## Guide de référence rapide Cisco Webex Room Series Touch10 CE9.7

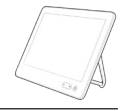

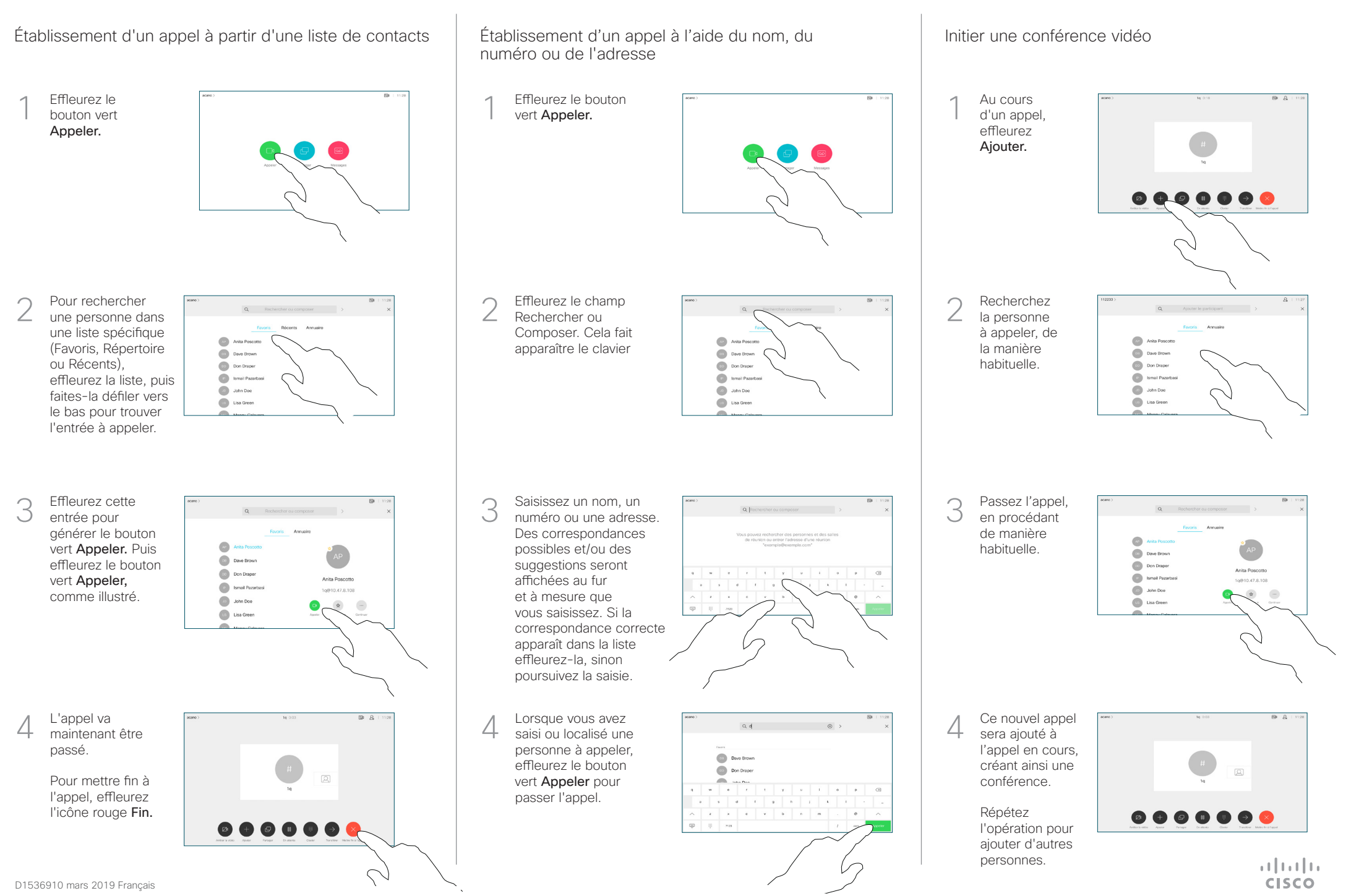

## Guide de référence rapide Cisco Webex Room Series Touch10 CE9.7

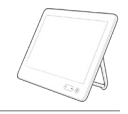

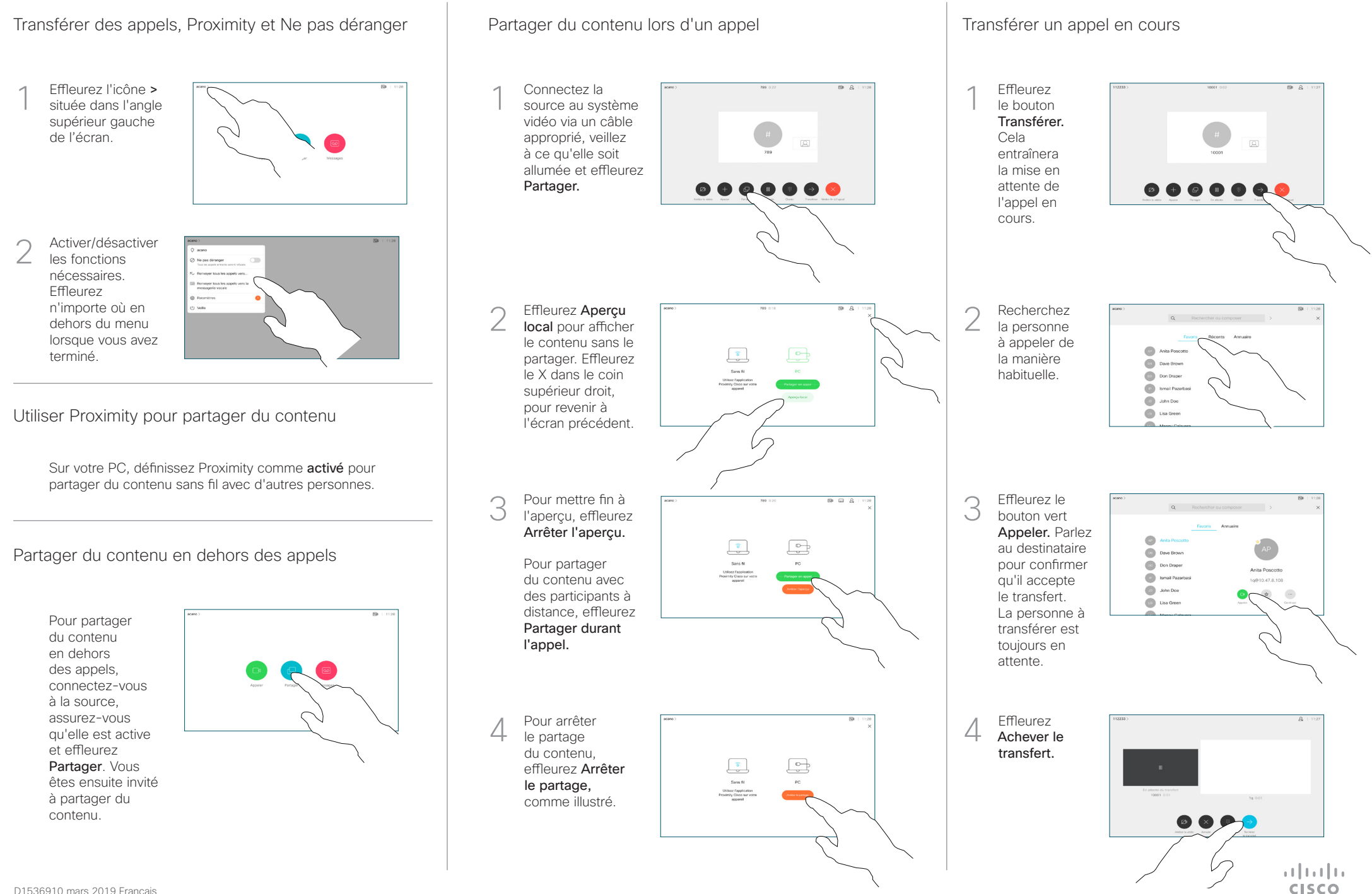